**Adobe Photoshop 2021 (version 22) PC/Windows**

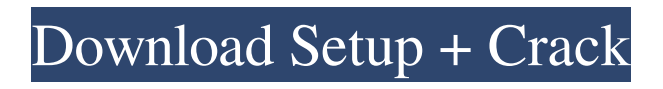

### **Adobe Photoshop 2021 (version 22) [Win/Mac] [Latest] 2022**

\* Photoshop CS6 (2016).\$69.99. Photoshop is the official "Photoshop" program that Adobe offers. You can buy it as a standalone program or it's bundled with other Adobe programs. For this reason, Photoshop isn't included in this book. See the "Adding Photoshop" section of this chapter for more information on purchasing Photoshop. \* \* \* ## Starting with a Newbie Users who want to get started with digital photography or even take a stab at editing a few images know they have to tackle the question of what software or program to use. They have options, as you'll see in the following sections. Your first choice should depend on whether you plan to edit images on your own or get your images printed.

### **Adobe Photoshop 2021 (version 22) Crack + Activation Key**

Compatibility With Other Programs With this version, you can easily access images from images from your camera or from your computer to edit them, add special effects, or design a new photo. Photoshop Elements 8 can also be used as a standalone program. If you have a subscription or buy the software separately, you can access the full-featured professional version of Photoshop. What's New While editing images, if you point the camera at a face, the toolbar changes so you can use the features for that type of photo. In addition, while editing images, the images on the right side show thumbnails of the images so you can see the changes without navigating. You can find more details in the What's New in Photoshop Elements 8. Memory Requirements When you first load Photoshop Elements, you can have as much memory allocated to Photoshop Elements as you need to edit all your images. If you plan to use Elements only as a basic editor, though, you don't need to allocate a lot of memory for it. The default memory allocation is 512 MB. This is enough memory to edit around 100 images. Compatibility With Other Programs You can use Photoshop Elements to edit images from your camera, your computer, and your scanner. In addition, you can save images, add special effects, or create new images with your own designs. With Photoshop Elements, you can easily share images on the web, print them, or burn them to a CD or DVD. You can even make movie DVDs. What's New With the My Elements Sharing dialog, you can select and save a list of names for different people or groups of people who can access and use the images on your computer. With this version, you can also take a screen shot of the layout and save it as a JPEG or PNG image. You can find more details about what's new in Photoshop Elements 8 in the What's New in Photoshop Elements 8. Memory Requirements You can change the default memory allocation for Photoshop Elements from 512 MB to up to 3 GB. But make sure you don't allocate more memory than you need for the size of your images. Compatibility With Other Programs When you open a picture from your camera or scanner, it appears as a slide show, and you can add extra features to your images. You can also save your images to the Internet, print them, or even burn them to a DVD. a681f4349e

# **Adobe Photoshop 2021 (version 22) Free Download X64**

Severe sleeping on the feet. Sleeping on the feet is a well known, but rarely described, childhood disorder. We describe eight cases with typical symptoms of cranial-caudal positional reflexes, severe sleeping on the feet, and a disturbance of the somatosensory evoked potentials. Six of these patients had not been diagnosed before; others were misdiagnosed. We had no definite etiology in the origin of this disorder. In these patients, the sleeping on the feet and the reflexes disappeared spontaneously.Q: How do I fix "No such module 'Foundation'" error in Bison 3.0.4? I have the following file: /\* Bison grammar \*/ % {#include int yylineno = 0; /\* token names \*/ enum { TOKEN\_NUMBER, TOKEN\_EOF, TOKEN\_RIGHTPARENTHESIS, TOKEN\_LEFTPARENTHESIS, TOKEN\_OPENBRACE, TOKEN\_OPENBRACKET, TOKEN\_CLOSEBRACE, TOKEN\_COMMA, TOKEN\_PERIOD, TOKEN\_SEMICOLON, TOKEN\_IDENTIFIER, TOKEN\_STRING, TOKEN\_UNICODE, TOKEN\_DIGIT, TOKEN\_FROM, TOKEN\_TO, TOKEN\_NUMBER\_COMMA, TOKEN\_NUMBER\_PERIOD, TOKEN\_PUNCTUATION, TOKEN\_IDENTIFIER\_FROM, TOKEN\_IDENTIFIER\_TO, TOKEN\_NUMBER\_FROM, TOKEN\_NUMBER\_TO, TOKEN\_EQUAL, TOKEN\_NUMBER\_NUMBER, TOKEN\_ADD, TOKEN\_SUBTRACT, TOKEN\_MULTIPLY, TOKEN\_DIVIDE, TOKEN\_RIGHTPARENTHESIS\_NUMBER, TOKEN\_LEFTPARENTHESIS\_NUMBER, TOKEN\_PERIOD\_NUMBER, TOKEN\_SEMICOLON\_NUMBER, TOKEN\_TIMES\_NUMBER, TOKEN\_DIVIDE\_NUMBER, TOKEN\_CONCAT, TOKEN\_SEMICOLON\_ID, TOKEN\_ADD\_ID

### **What's New In Adobe Photoshop 2021 (version 22)?**

(RAR)

# **System Requirements For Adobe Photoshop 2021 (version 22):**

Convert any number of images into PDFs with different backgrounds. Convert and manipulate images. Convert and manipulate images in a vector-based environment. Draw, design, and illustrate image output. Create PDFs from images. Create and edit your own PDFs. Create PDFs for printing. Create your own PDFs and manipulate them within InDesign. Create, edit, and animate PDFs. Create PDFs, images, and texts in

https://technospace.co.in/upload/files/2022/06/pIgBqlQiD4BRgiaTtIIG\_30\_f0550251dcd2cc9adf95c085b9310bb4\_fil [e.pdf](https://technospace.co.in/upload/files/2022/06/pIgBqlQiD4BRgjaTtIIG_30_f0550251dcd2cc9adf95c085b9310bb4_file.pdf)

<https://kcachurch.org/2022/06/30/photoshop-2022-version-23-1-crack-exe-file-download-pc-windows-latest-2022/> <https://aulasvirtuales.zaragoza.unam.mx/cv/blog/index.php?entryid=9903>

<http://getakart.com/wp-content/uploads/2022/06/proabyg.pdf>

<http://up-space.ru/wp-content/uploads/2022/06/jayvkama.pdf>

<https://natsegal.com/adobe-photoshop-2021-version-22-5-1-keygen-3264bit-latest-2022/>

[https://topnotchjobboard.com/system/files/webform/resume/adobe-photoshop-express\\_1.pdf](https://topnotchjobboard.com/system/files/webform/resume/adobe-photoshop-express_1.pdf)

[https://szklanepulapki.pl/wp-content/uploads/2022/06/Photoshop\\_CC\\_2014\\_Product\\_Key\\_\\_\\_Download.pdf](https://szklanepulapki.pl/wp-content/uploads/2022/06/Photoshop_CC_2014_Product_Key___Download.pdf)

<https://www.townshipofsugargrove.com/photoshop-2021-version-22-5-universal-keygen-full-version/>

[https://cycas.store/wp-content/uploads/2022/07/Photoshop\\_2021\\_Nulled\\_\\_Download\\_Updated\\_2022.pdf](https://cycas.store/wp-content/uploads/2022/07/Photoshop_2021_Nulled__Download_Updated_2022.pdf)

[http://mariasworlds.com/index.php/2022/06/30/photoshop-2021-version-22-0-0-keygen-exe-keygen-for-lifetime](http://mariasworlds.com/index.php/2022/06/30/photoshop-2021-version-22-0-0-keygen-exe-keygen-for-lifetime-latest-2022/)[latest-2022/](http://mariasworlds.com/index.php/2022/06/30/photoshop-2021-version-22-0-0-keygen-exe-keygen-for-lifetime-latest-2022/)

<https://www.rwaconsultants.com/sites/default/files/webform/job applications/wakkas643.pdf>

[https://scent-line.com/wp-content/uploads/2022/06/Adobe\\_Photoshop\\_CS6-1.pdf](https://scent-line.com/wp-content/uploads/2022/06/Adobe_Photoshop_CS6-1.pdf)

<https://delcohempco.com/2022/06/30/adobe-photoshop-2022-version-23-crack-download-2022-latest/> [https://zwergenburg-wuppertal.de/advert/adobe-photoshop-cs6-with-license-key-free-registration-code-free](https://zwergenburg-wuppertal.de/advert/adobe-photoshop-cs6-with-license-key-free-registration-code-free-latest-2022/)[latest-2022/](https://zwergenburg-wuppertal.de/advert/adobe-photoshop-cs6-with-license-key-free-registration-code-free-latest-2022/)

[https://baukultur.plus/wp-](https://baukultur.plus/wp-content/uploads/2022/06/Photoshop_CC_2019_Version_20_With_License_Code_X64_Latest.pdf)

[content/uploads/2022/06/Photoshop\\_CC\\_2019\\_Version\\_20\\_With\\_License\\_Code\\_X64\\_Latest.pdf](https://baukultur.plus/wp-content/uploads/2022/06/Photoshop_CC_2019_Version_20_With_License_Code_X64_Latest.pdf) [https://onlineshopmy.com/wp-content/uploads/2022/07/Adobe\\_Photoshop.pdf](https://onlineshopmy.com/wp-content/uploads/2022/07/Adobe_Photoshop.pdf)

<https://sauvage-atelier.com/advert/adobe-photoshop-2021-version-22-1-1-product-key-with-license-code/> [https://arlingtonliquorpackagestore.com/wp-](https://arlingtonliquorpackagestore.com/wp-content/uploads/2022/06/Photoshop_EXpress_Nulled__Serial_Number_Full_Torrent_Download.pdf)

[content/uploads/2022/06/Photoshop\\_EXpress\\_Nulled\\_\\_Serial\\_Number\\_Full\\_Torrent\\_Download.pdf](https://arlingtonliquorpackagestore.com/wp-content/uploads/2022/06/Photoshop_EXpress_Nulled__Serial_Number_Full_Torrent_Download.pdf) [https://delcohempco.com/2022/06/30/photoshop-2021-version-22-3-1-crack-with-serial-number-with-keygen-free](https://delcohempco.com/2022/06/30/photoshop-2021-version-22-3-1-crack-with-serial-number-with-keygen-free-download-march-2022/)[download-march-2022/](https://delcohempco.com/2022/06/30/photoshop-2021-version-22-3-1-crack-with-serial-number-with-keygen-free-download-march-2022/)